## You Have To Manually Go To Tik Toc Through Your Browser

#prophetic\_insights
Sorry For Any Inconvenience!

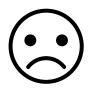